# Лабораторна робота №6. Дослiдження схем ФВЧ вищих порядкiв

© Коломiєць Р. О.

Грудень, 2020

Мета роботи: дослiдити роботу фiльтрiв високих частот, зiбраних по схемi Саллена–Кея та схемi з багатопетлевим зворотним зв'язком; дослiдити, як впливає порядок фiльтра на його АЧХ.

## 1 Перехiд вiд ФНЧ до ФВЧ

Зазвичай схема ФВЧ отримується iз схеми ФНЧ шляхом замiни резисторiв на конденсатори, а конденсаторiв на резистори (рис. [1\)](#page-0-0). АЧХ ФВЧ в такому випадку отримується як дзеркальне вiдображення АЧХ ФНЧ вiдносно частоти зрiзу (рис. [2\)](#page-1-0) шляхом замiни нормалізованої частоти Ω на  $1/\Omega$  і  $S$  на  $1/S$ .

Класичнi схеми активних фiльтрiв Саллена–Кея та з багатопетльовим зворотним зв'язком є фiльтрами другого порядку i вони забезпезпечують крутизну спаду АЧХ приблизно на 40 дБ/дек. У

<span id="page-0-0"></span>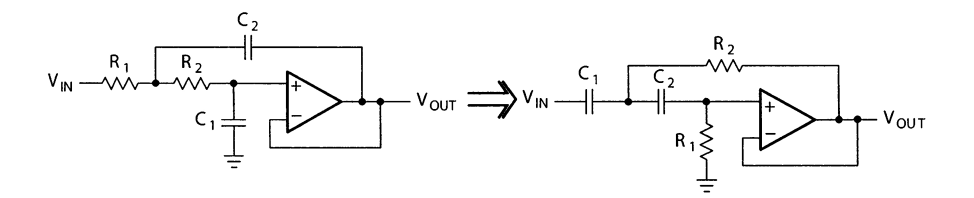

Рис. 1 – Перехiд вiд ФНЧ до ФВЧ

<span id="page-1-0"></span>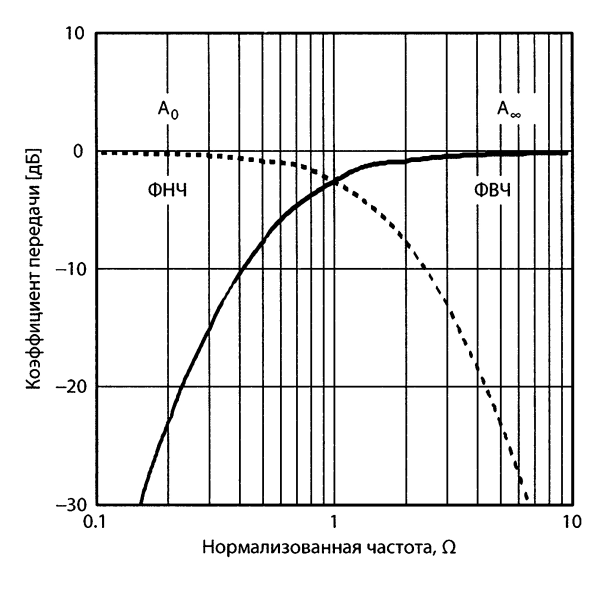

Рис. 2 – Отримання АЧХ ФВЧ

багатьох випадках на практицi потрiбна бiльша крутизна спаду АЧХ, i тому порядок фiльтра нарощують. Нарощування порядку фiльтра вiдбувається шляхом дублювання схеми, тобто добавленням до виходу схеми ФНЧ/ФВЧ точно такої же схеми, але з дещо iншими номiналами елементiв.

Завданням цiєї лабораторної роботи є розрахунок схеми ФВЧ та створення фiльтра шостого порядку.

## 2 ФВЧ Саллена–Кея

Схема ФВЧ Саллена–Кея показана на рис. [3.](#page-2-0) Для розрахунку схеми у першу чергу потрiбно визначитися iз типом апроксимацiї (по Чебишеву, Баттерворту чи Бесселю). Потiм iз спецiальних довiдникових таблиць (Картер, Манчіні) вибираються коефіцієнти  $a_k$ та  $b_k$  для  $k$ -ї ланки фільтра. Для ФВЧ Саллена–Кея справедливі спiввiдношення:

$$
a_1 = \frac{1}{\omega_0 C R_1},
$$

<span id="page-2-0"></span>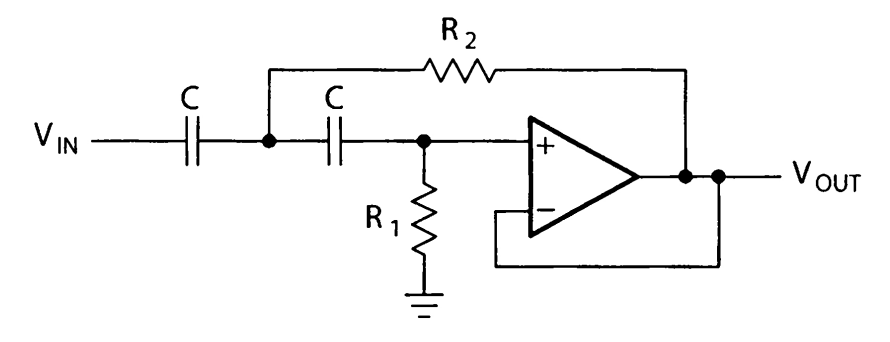

Рис. 3 – ФВЧ Саллена–Кея

$$
b_1=\frac{1}{\omega_0^2C^2R_1R_2}
$$

.

Таким чином, для розрахунку фiльтра спочатку задають ємнiсть конденсатора  $C$ . Потім із таблиць в залежності від виду апроксимації та порядку ланки беруть значення коефіцієнтів  $a_k$  і  $b_k$ , і обчислюють номiнали опорiв:

$$
R_{1k} = \frac{1}{\pi f_0 C a_k},
$$
  

$$
R_{2k} = \frac{a_1}{4\pi f_0 C b_k}.
$$

#### 3 ФВЧ iз багатопетльовим зворотним зв'язком

Схема ФВЧ iз багатопетльовим зворотним зв'язком показана на рис. [4.](#page-3-0) Порядок її розрахунку в цiлому такий самий, як i схеми Саллена–Кея, але самi розрахунковi спiввiдношення дещо iншi:

$$
a_1 = \frac{2C_2 + C}{\omega_0 C C_2 R_1},
$$
  

$$
b_1 = \frac{2C_2 + C}{\omega_0^2 R_1 R_2 C_2 C}.
$$

<span id="page-3-0"></span>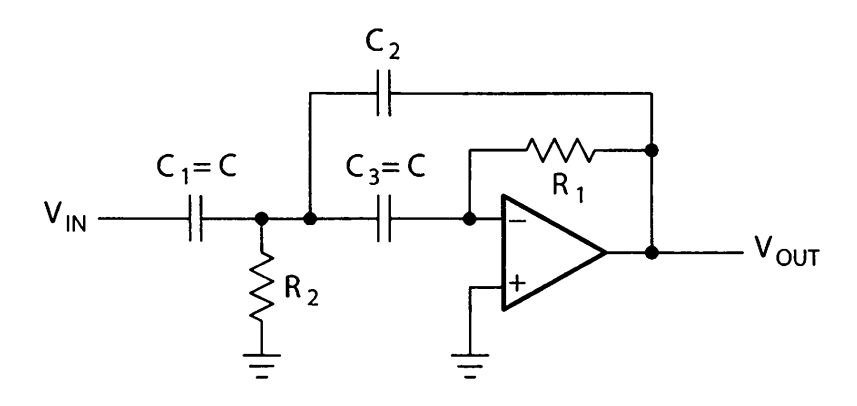

Рис. 4 – ФВЧ iз багатопетльовим зворотним зв'язком

Тодi для першої ланки номiнали резисторiв обчислюються за формулами:

$$
R_1 = \frac{1 - 2\frac{C}{C_2}}{2\pi f_0 C a_1},
$$

$$
R_2 = \frac{a_1}{2\pi f_0 C_2 b_1 \left(1 - 2\frac{C}{C_2}\right)}.
$$

Для того, щоб цi вирази мали сенс, необхiдно, щоб виконувалася умова:

$$
1 - 2\frac{C}{C_2} > 0,
$$

тобто

$$
C > \frac{C_2}{2}.
$$

#### 4 Порядок виконання роботи

1. Частота зрiзу та вид апроксимацiї точно такi ж, як i у попереднiй роботi. Прорядок фiльтра — шостий. За власним вподобанням вибрати схему фiльтра (Саллена–Кея чи з багатопетльовим зворотним зв'язком).

2. Розрахувати схему за вiдповiдними формулами.

3. У середовищi LTspice зiбрати розраховану схему. В якостi операцiйного пiдсилювача використовувати AD824 або ADTL084 (близькi аналоги LM324, який використовується в лабораторних работах "в залiзi").

4. Промоделювати роботу схеми. Обов'язково показати АЧХ окремих ланок i показати, що частота зрiзу практично спiвпадає iз тим значенням, що було задано в таблицi.

# 5 Змiст звiту

Звiт рекомендується оформлювати у наступнiй послiдовностi.

- − Назва роботи та мета її виконання.
- − Варiант та параметри схем.
- − Розрахунок схеми.
- − Скрiншот результатiв симуляцiї роботи розрахованої схеми з вказанням того, яка АЧХ вiдповiдає якiй ланцi фiльтра.
- − Висновки. Чи спiвпадає розрахункова частота зрiзу iз заданою в таблицi? Як оцiнити крутизну спаду АЧХ? Чому вона дорiвнює у вашiй схемi?